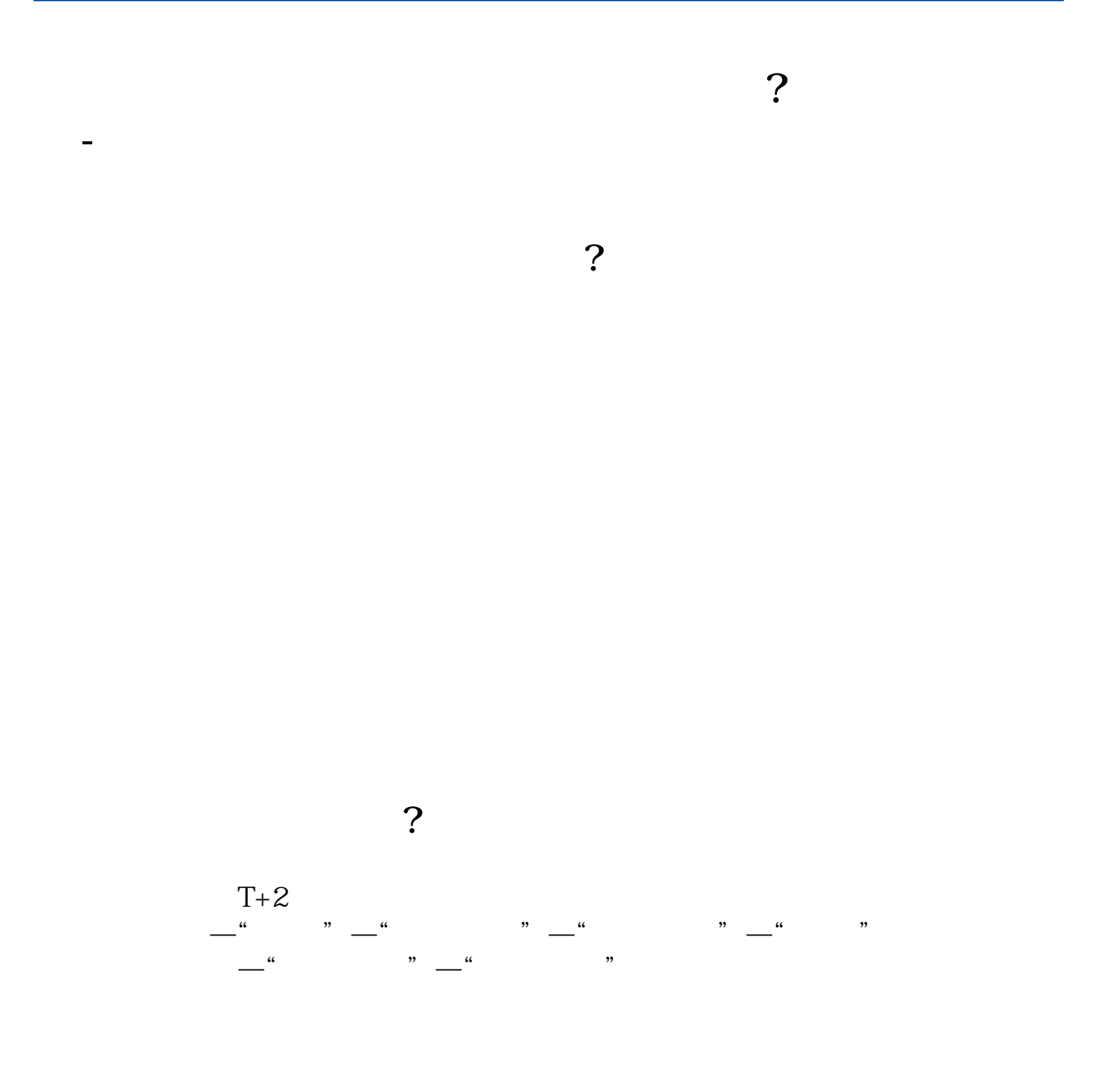

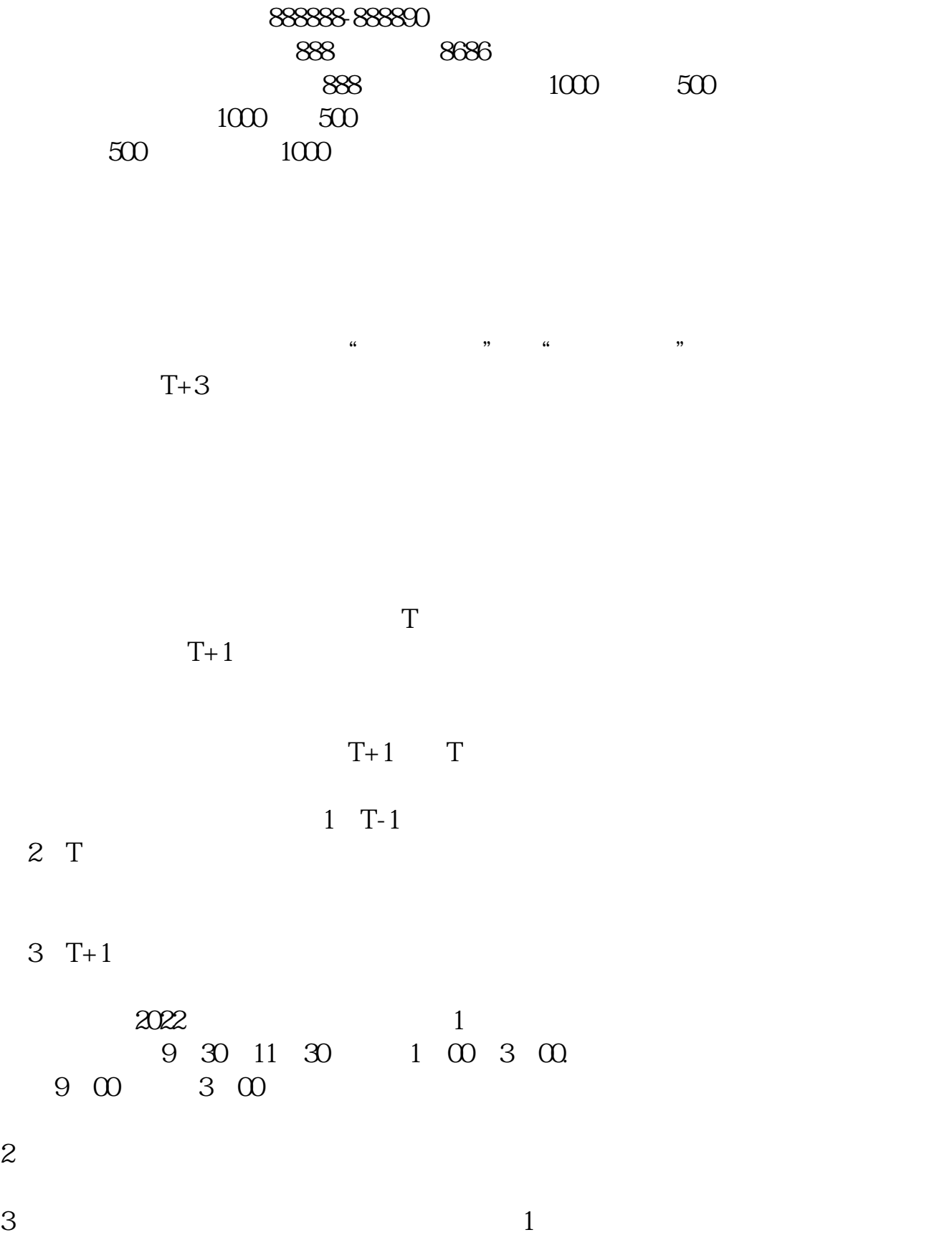

 $\frac{1}{2}$ 

<u>《股票需要》的是</u>

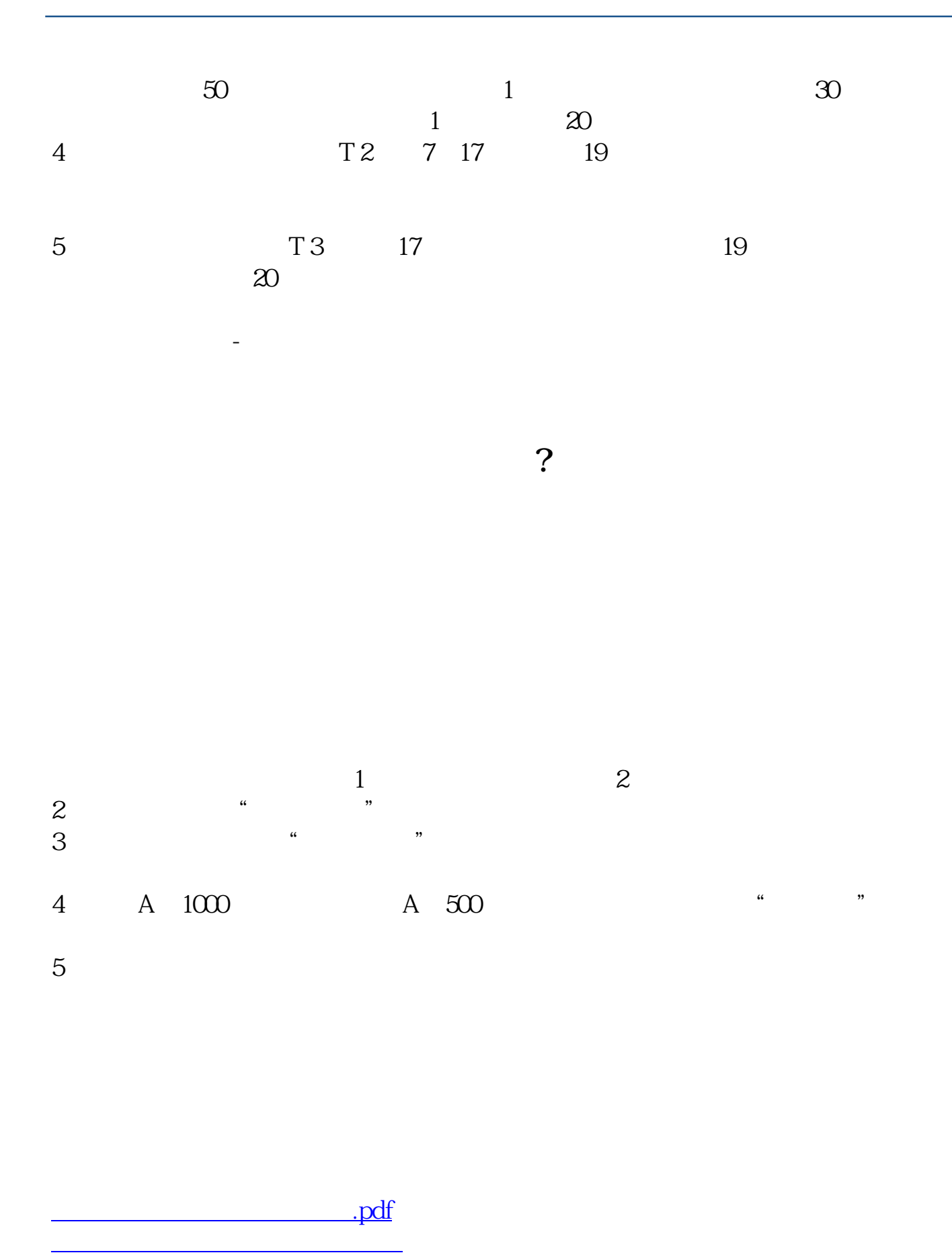

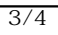

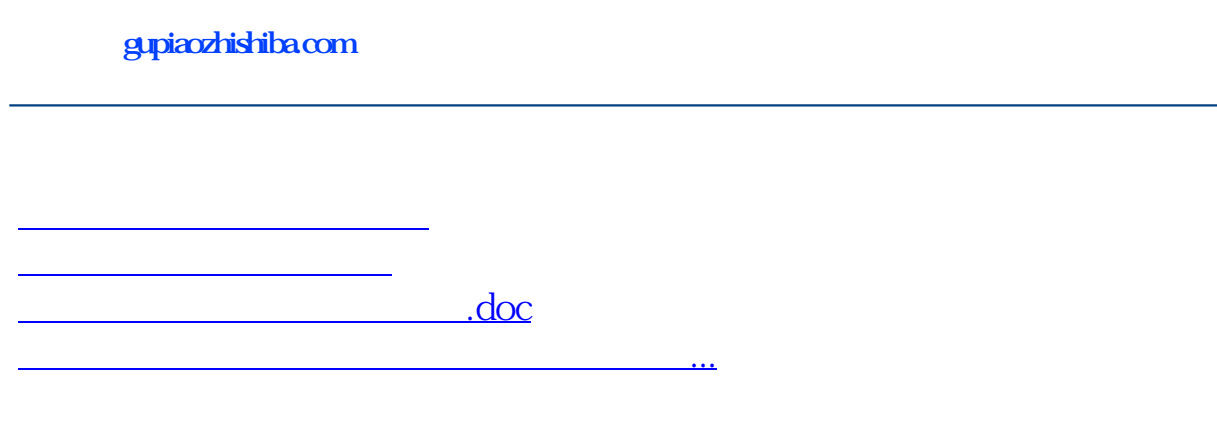

<u><https://www.gupiaozhishiba.com/store/75015909.html></u>